# **JN0-420Q&As**

Automation and DevOps, Specialist (JNCIS-DevOps)

## **Pass Juniper JN0-420 Exam with 100% Guarantee**

Free Download Real Questions & Answers **PDF** and **VCE** file from:

**https://www.leads4pass.com/jn0-420.html**

100% Passing Guarantee 100% Money Back Assurance

Following Questions and Answers are all new published by Juniper Official Exam Center

**C** Instant Download After Purchase

**83 100% Money Back Guarantee** 

365 Days Free Update

**Leads4Pass** 

800,000+ Satisfied Customers

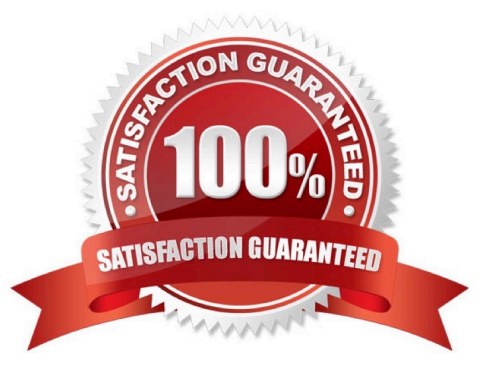

### **QUESTION 1**

Click the Exhibit button. Exhibit:

```
ವಾಲು ಜ
盜
     name: Get facts from Junos devices
     hosts: all
     connection: local
     qather facts: no
     roles:
        Juniper.junos
     tasks:
        name: Get facts from Junos devices
           junos get facts:
                host: "{{inventory hostname}}"
                user: "user"
                passwd: "user123"
           register: response
        name: Print Junos version
        debug:
           var: response.facts.version
```
The Ansible playbook shown in the exhibit is executed against a set of Junos network devices. Each Junos

device is configured with a user account in the super-user login class. The user account uses SSH-keybased authentication with a passphrase of user123.

What is the result of executing this playbook against the Junos network devices?

A. The playbook executes, but fails with a "ConnectAuthError" due to the missing passphrase argument to the junos\_get\_facts module

B. The playbook fails due to a YAML syntax error.

C. The playbook executes and prints the version of Junos running on each network device as the value of response.facts.version

D. The playbook executes and prints "VARIABLE IS NOT DEFINED!" as the value response.facts.version

Correct Answer: C

### **QUESTION 2**

Click the Exhibit button. Exhibit:

```
user@router> show configuration system services
ssh
      \left\{ \right.root-login allow;
      protocol-version v2;
k
netconf {
      rfc-compliant;
\mathbf{r}
```
You are validating access to a Junos device using NETCONF and receive the response shown below.

```
user@host$ ssh 192.0.2.2 -1 user -p830
ssh: connect to hest 192.0.2.2 port 830: Connection refused
user@host$
```
Referring to the exhibit, how would you solve this issue?

- A. Enable traceoptions under the NETCONF configuration hierarchy
- B. Enable protocol-version v1 under the SSH configuration hierarchy
- C. Enable outbound-ssh with services netconf under the SSH configuration hierarchy
- D. Enable ssh under the NETCONF configuration hierarchy

Correct Answer: C

Reference: https://www.juniper.net/documentation/en\_US/junos/topics/topic-map/netconf-sshconnection.html

### **QUESTION 3**

Which statement describes the relationship between YANG and NETCONF?

- A. YANG is the programming language used to generate base classes to develop the NETCONF protocol
- B. NETCONF models XML data used to program YANG modules
- C. YANG models the state and configuration data manipulated by the NETCONF protocol
- D. NETCONF is the programming language used to create the state and configuration data manipulated by YANG

Correct Answer: C

Reference: https://tools.ietf.org/html/rfc6020

### **QUESTION 4**

## **Leads4Pass**

You want to enable an unsigned Python op script named inventory.py that will be stored on a local Junos

device.

Which two commands are needed to accomplish this task? (Choose two)

- A. set system scripts op allow-url-for-python
- B. set system scripts op file inventory.py
- C. set system scripts op no-allow-url
- D. set system scripts language python

Correct Answer: BD

Reference: https://www.juniper.net/documentation/en\_US/junos/topics/example/junos-script-automationop-scriptchanging-configuration-python.html

### **QUESTION 5**

Which data serialization method does the Junos CLI use to communicate with the Junos management process (mgd)?

A. JSON

- B. gRPC
- C. XML
- D. YAML

Correct Answer: C

[JN0-420 VCE Dumps](https://www.leads4pass.com/jn0-420.html) [JN0-420 Study Guide](https://www.leads4pass.com/jn0-420.html) [JN0-420 Exam Questions](https://www.leads4pass.com/jn0-420.html)